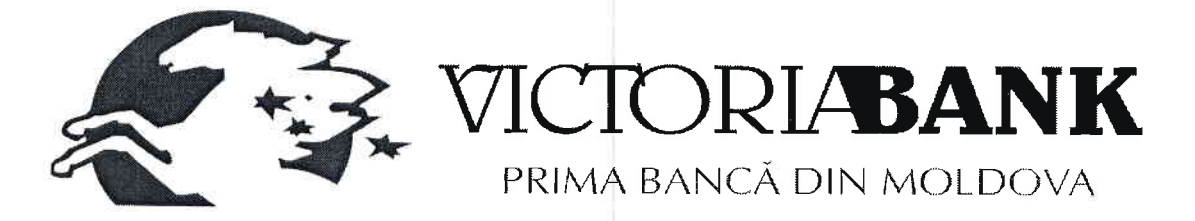

## LISTA PERSOANELOR AUTORIZATE SĂ ANGAJEZE BANCA ÎN RELAȚII CONTRACTUALE

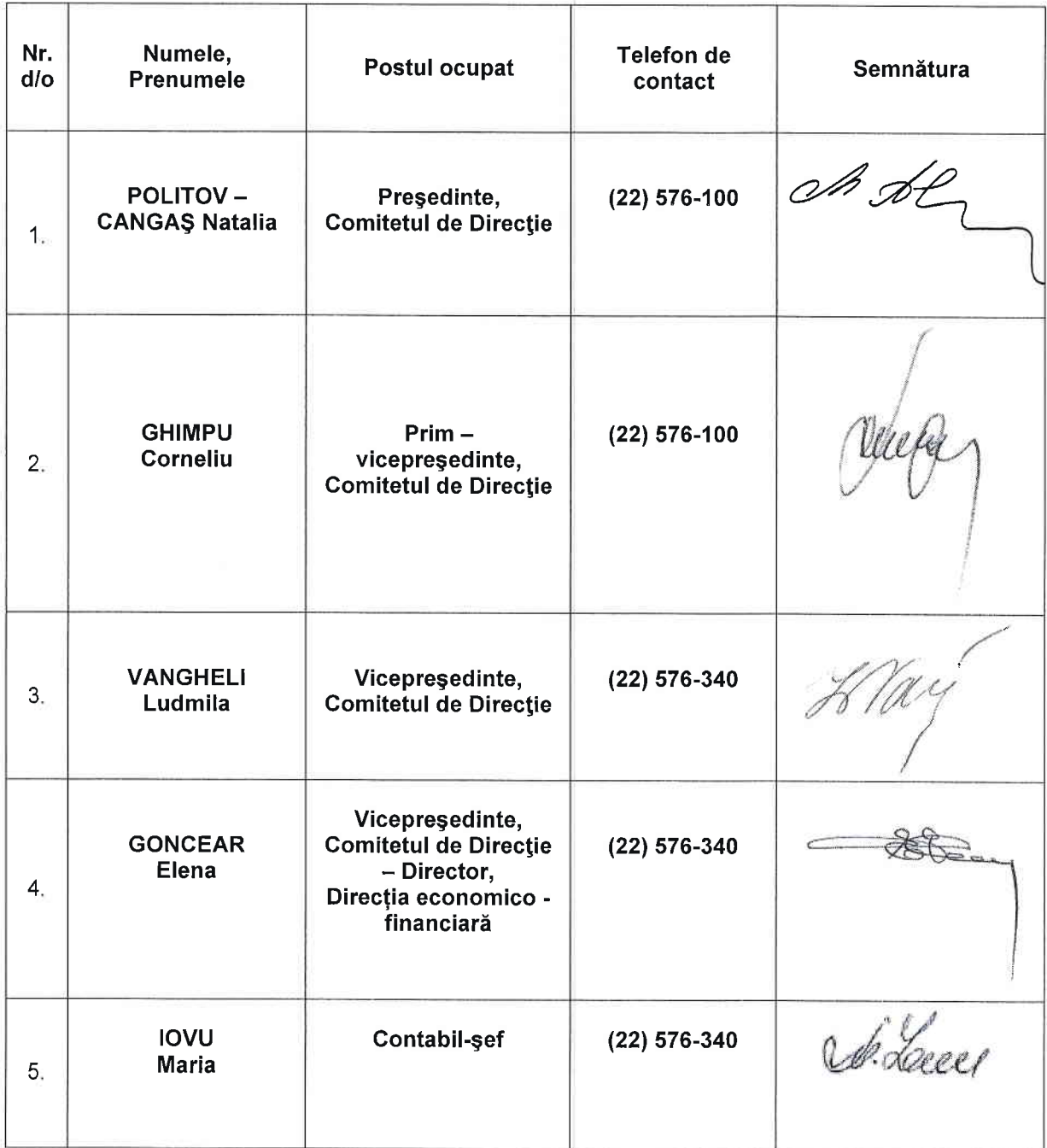

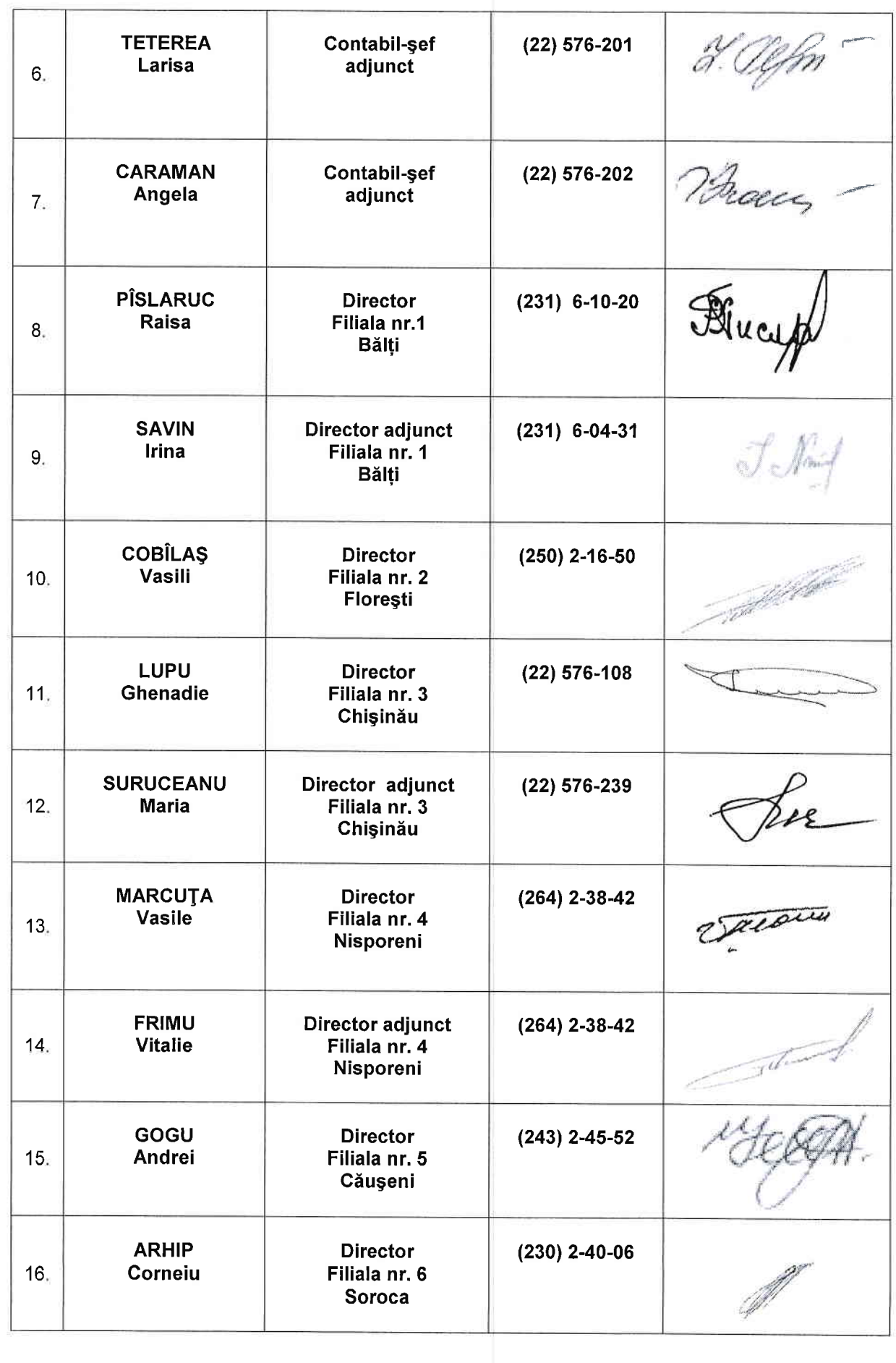

 $\tilde{\Delta}$ 

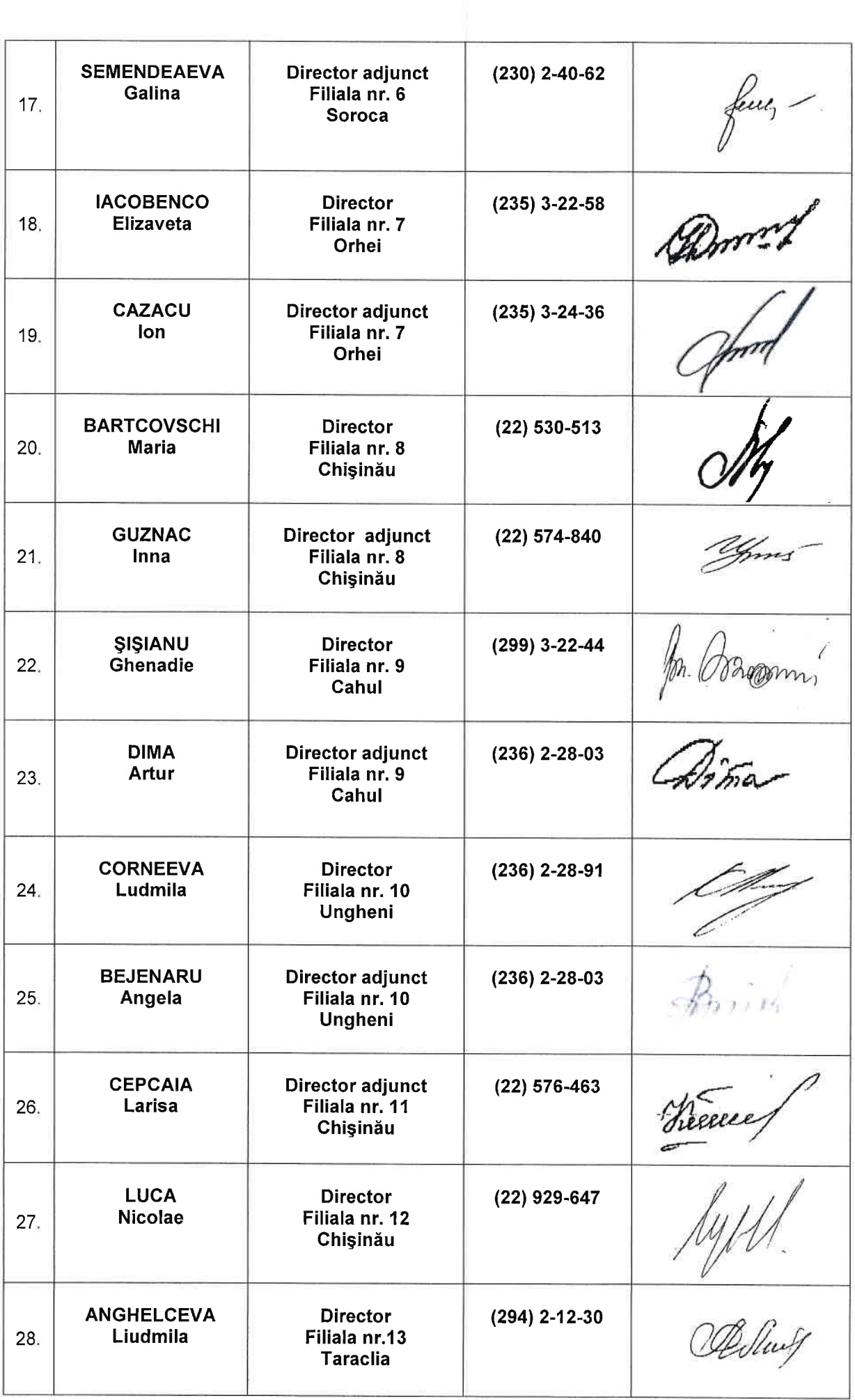

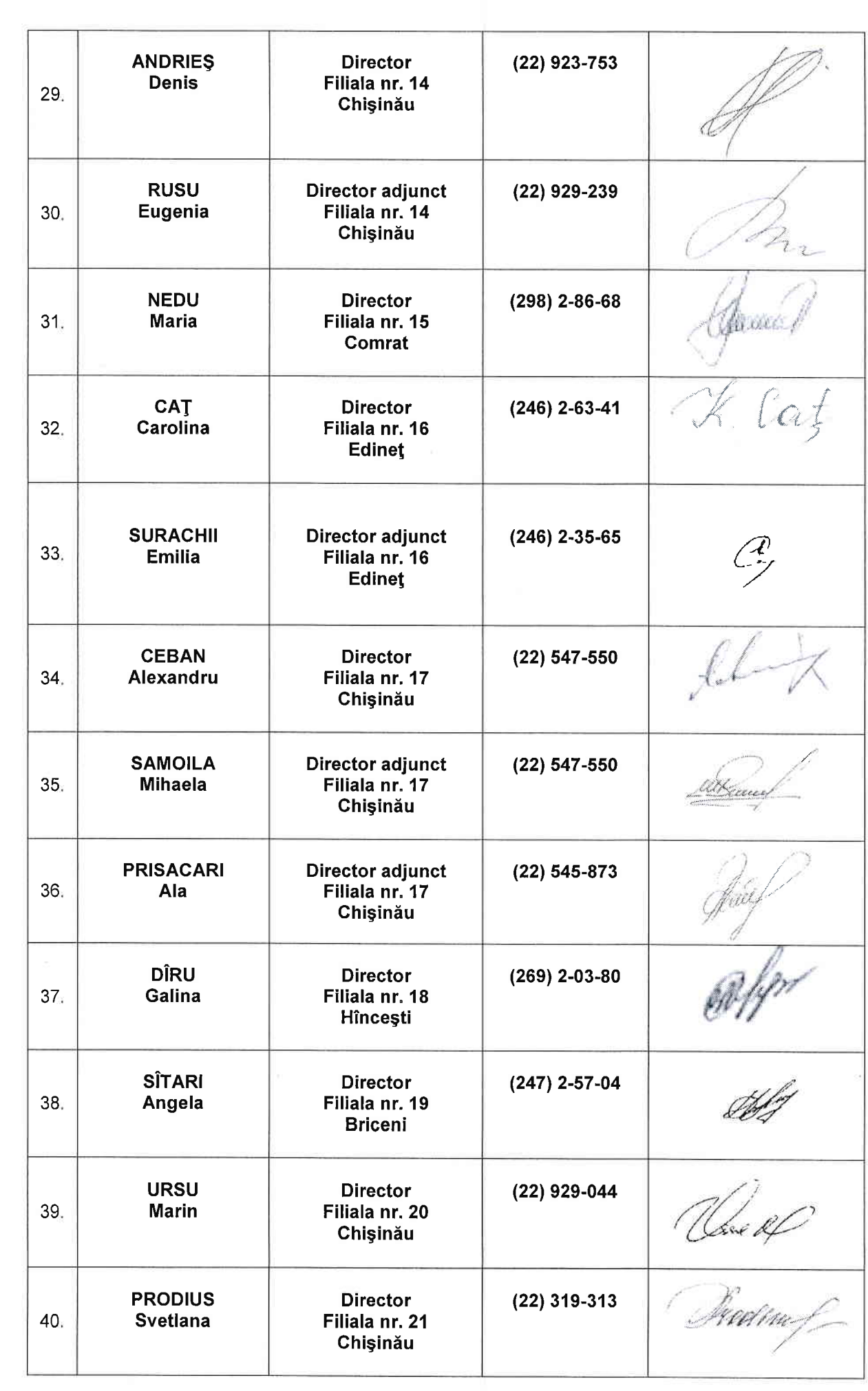

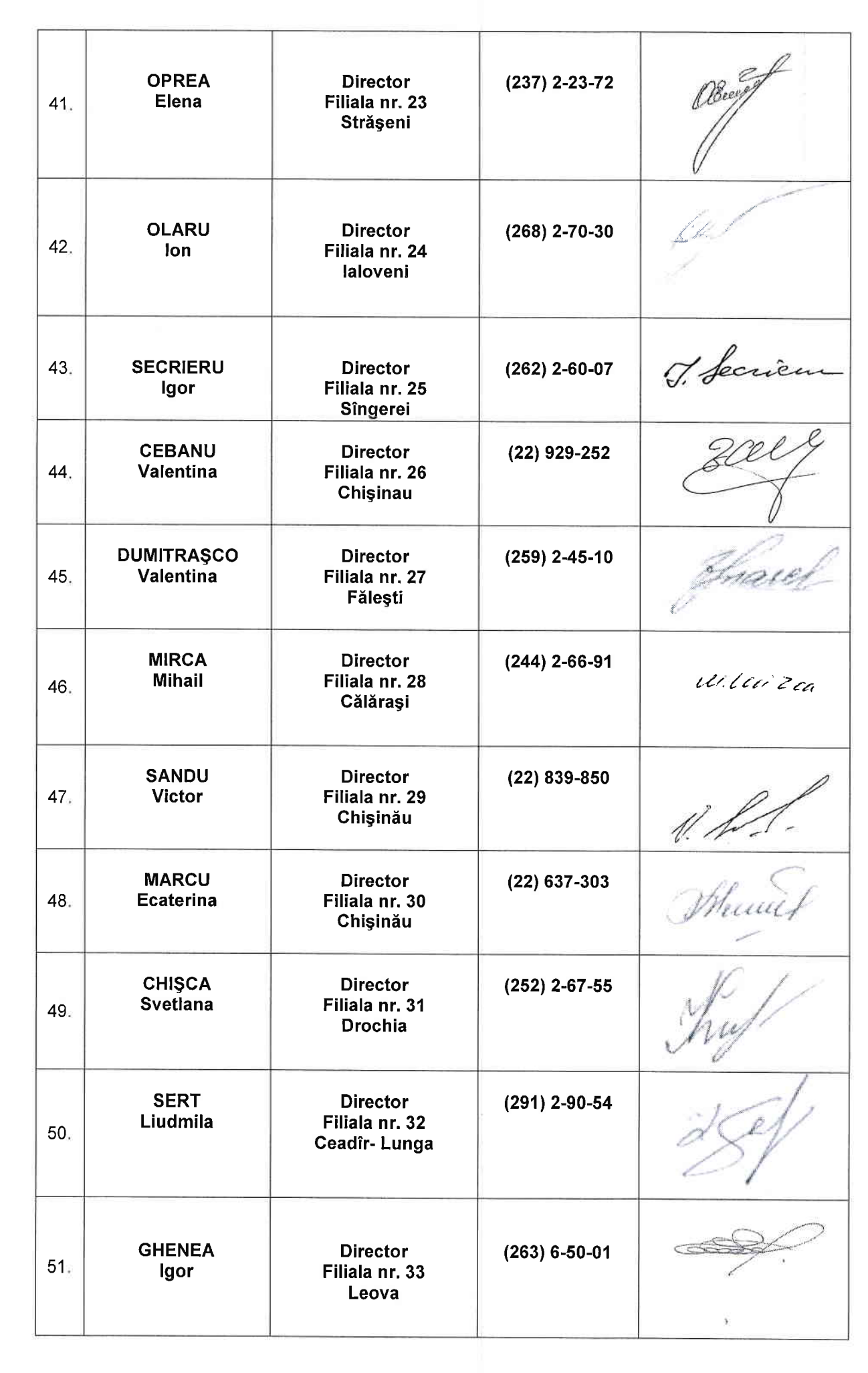

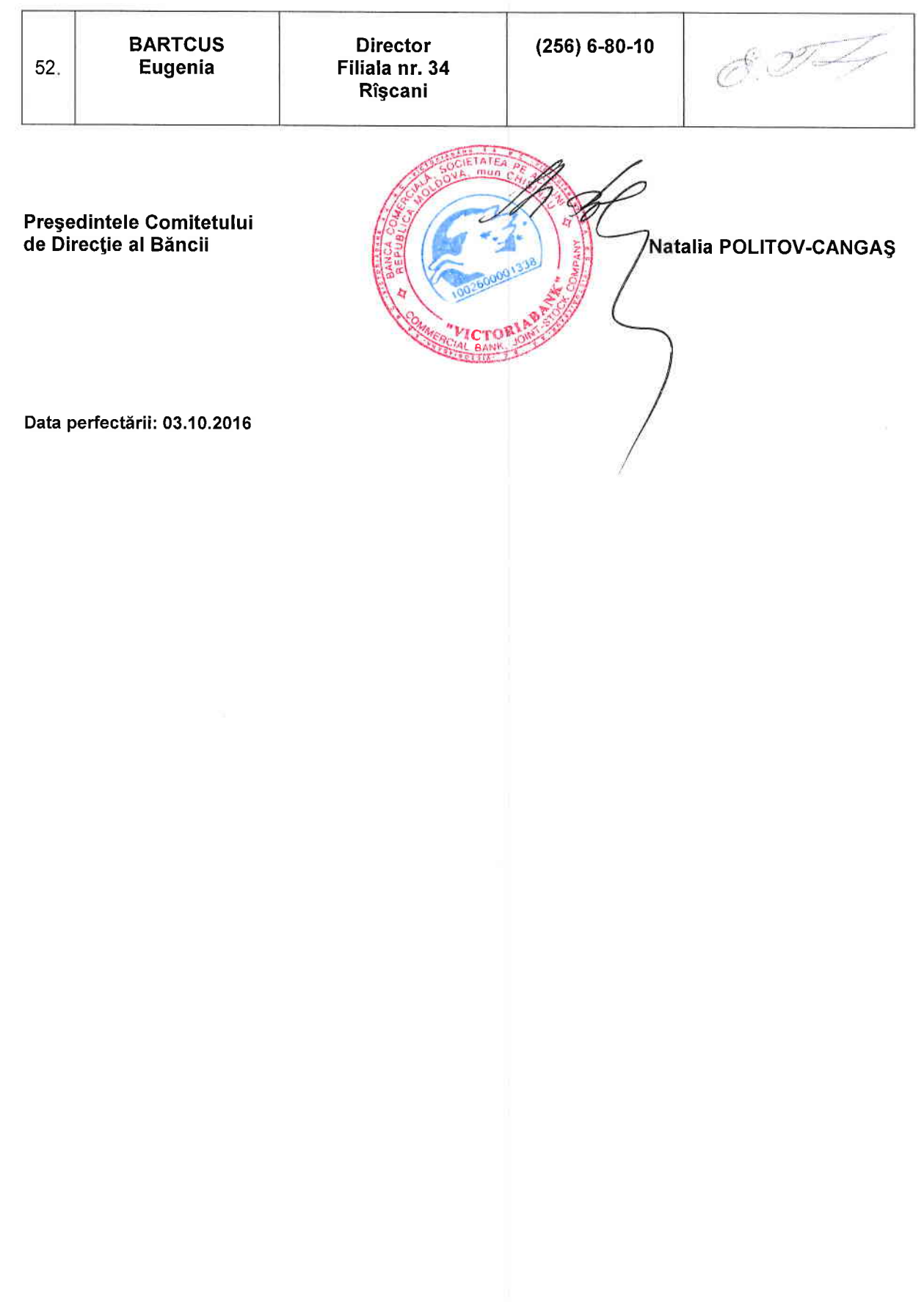